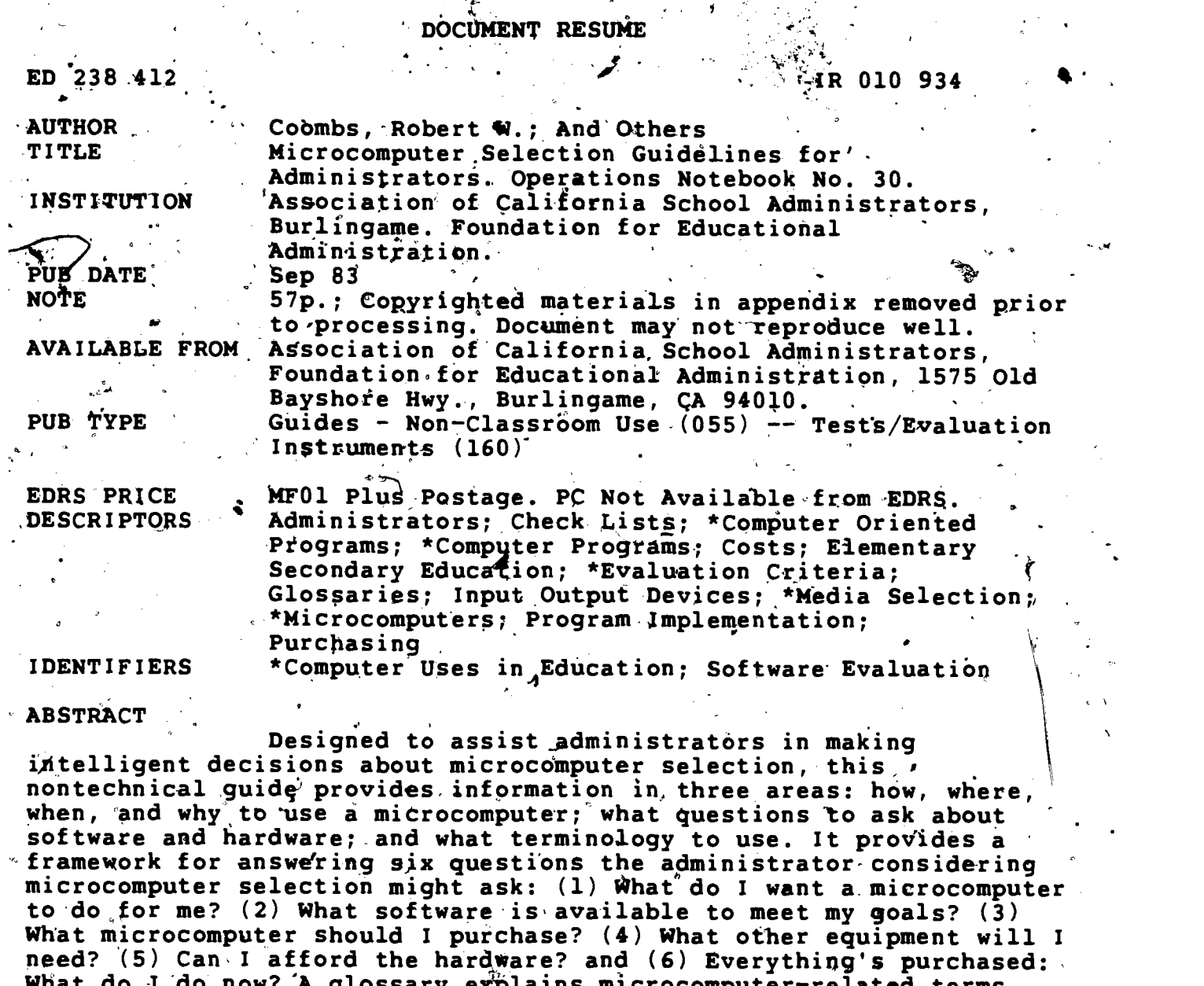

need? '(5) Can,I afford the hardware? and (6) Everything's purchased: , What do A 'do now?'A glossary e4,:lains microcomputer-related terms. Specific topics addressed range from computer assisted instruction, computer managed instruction, and word processing to documentation, memory capacity, maintenance, security, peripherals, funding sources, and staff development. Appendices include samples 'of software, courseware, and hardware evaluation forms, and a Teacher Education/Computer Center Map showing regional contacts in .California. (LMM)

\*\*\*\*\*\*\*\*\*\*\*\*\*\*\*\*\*\*\*\*\*\*\*\*\*\*\*\*\*\*\*4\*\*\*\*\*\*\*\*\*\*\*\*\*\*\*\*\*\*\*\*\*\*\*\*\*\*\*\*\*\*\*\*\*\*\*\*\* Reproductions supplied by EDRS are the best that can be made<br>from the original document. from the original document. \*\*\*\*\*\*\*\*\*\*\*\*\*\*\*\*\*\*\*\*\*\*\*\*\*\*\*\*\*\*\*\*\*\*\*\*\*\*\*\*\*\*\*\*\*\*\*\*\*\*\*\*\*\*\*\*\*\*\*\*\*\*\*\*\*\*\*\*\*\*

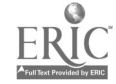

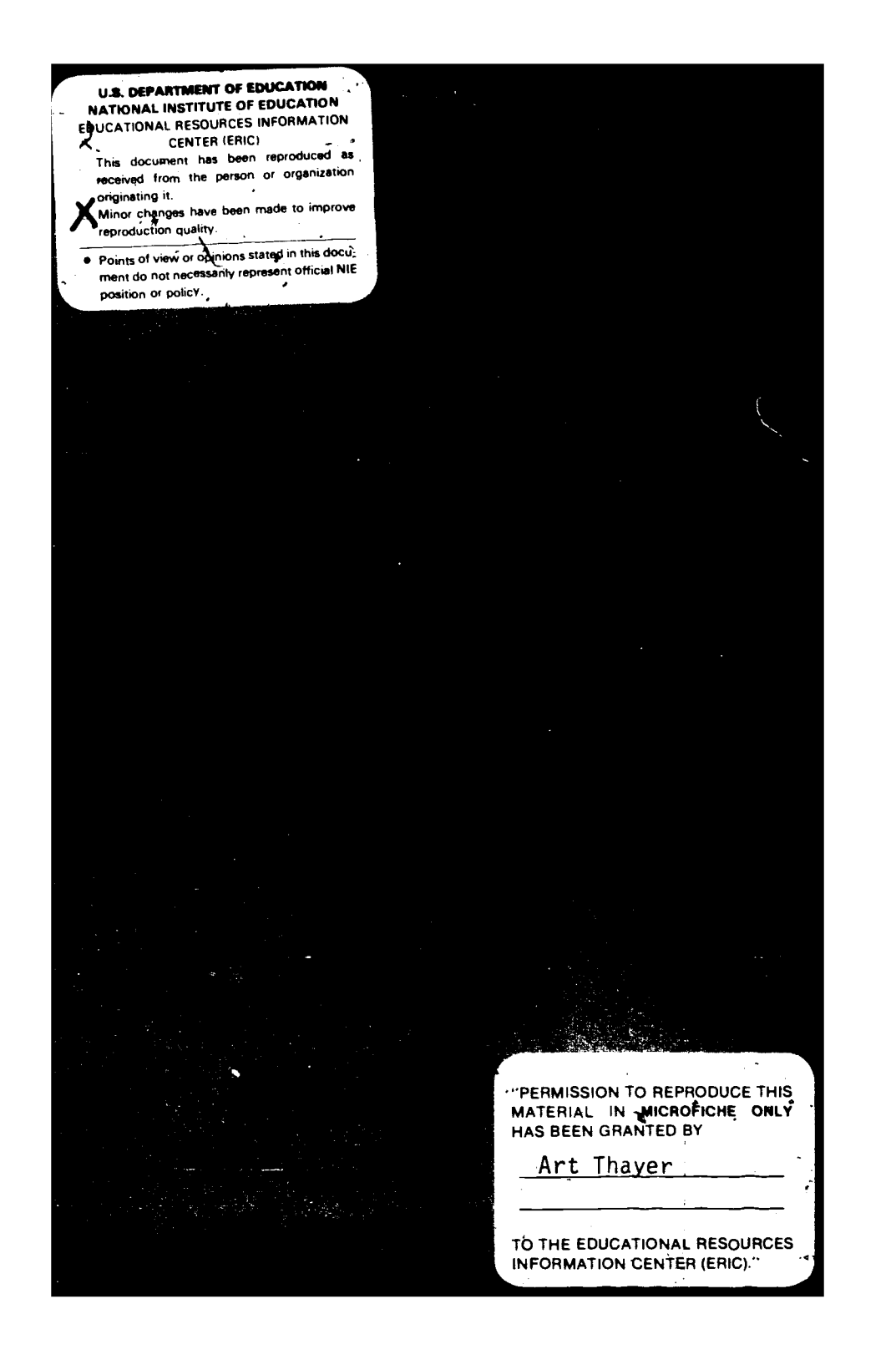

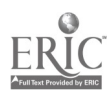

The following Operations Notebooks are also available:

No.  $5 - An$  Organic Guide To School Public Relations-

- No. 13 Strategies For Administrative Staff Development
- No. 14 Performance Evaluation & Appraisal Of Certificated Staff

 $\bullet$  and  $\bullet$ 

tion and the second control of the second second control of the second second control of the second second second second second second second second second second second second second second second second second second sec

fi

r.

No. 15 - Year Round Education  $\cdot$ 

4.

- $*$  No. 16 Working With Advisory Committees
	- No. 17 Discipline ... Number One Problem In The Schools?
	- No. 18 School Community Councils And Advisory Boards,
		- A Notebook For Administrators
	- No. 19 Improving School Climate
	- No. 20 Staff Development: Or Gettin' The Act Together
	- No. 21 Small School District
	- No. 22 Rev Up Your Staff Development Program
	- No. 23'- Elementary Principals: A Checklist To Succeed
	- No.,24 A Gyide To Effective Secondary School Discipline:
		- A Manual For The New Administrator .
	- No. 25 Performance Standard Requirements: The Challenge
	- $No. 26$  The Management Team And You Guideposts To Survival

**P** Contract of Order from ACSA/Foundation Publications Dept., 1575 Old Bayshore Hwy., Burlingame, CA 94010

lJ

# **MICROCOMPUTER SELECTION** DELINES FOR ADMINISTRATORS

Sponsored by The Research, Evaluation, and Accreditation Committee Aisociation of California School Adminfatrators Caroline DeOlden, Chairperson June 1993

1.

, I

,Prepared by:

obert%V. Coombs, Project Director Edward Morrisom **Mary Panucci** Linda Pursell<br>Floreline Btevens

Published by the Foundation For Educational Administration

 $TROLO934$ 

في المساحة

## TABLE OF CONTENTS

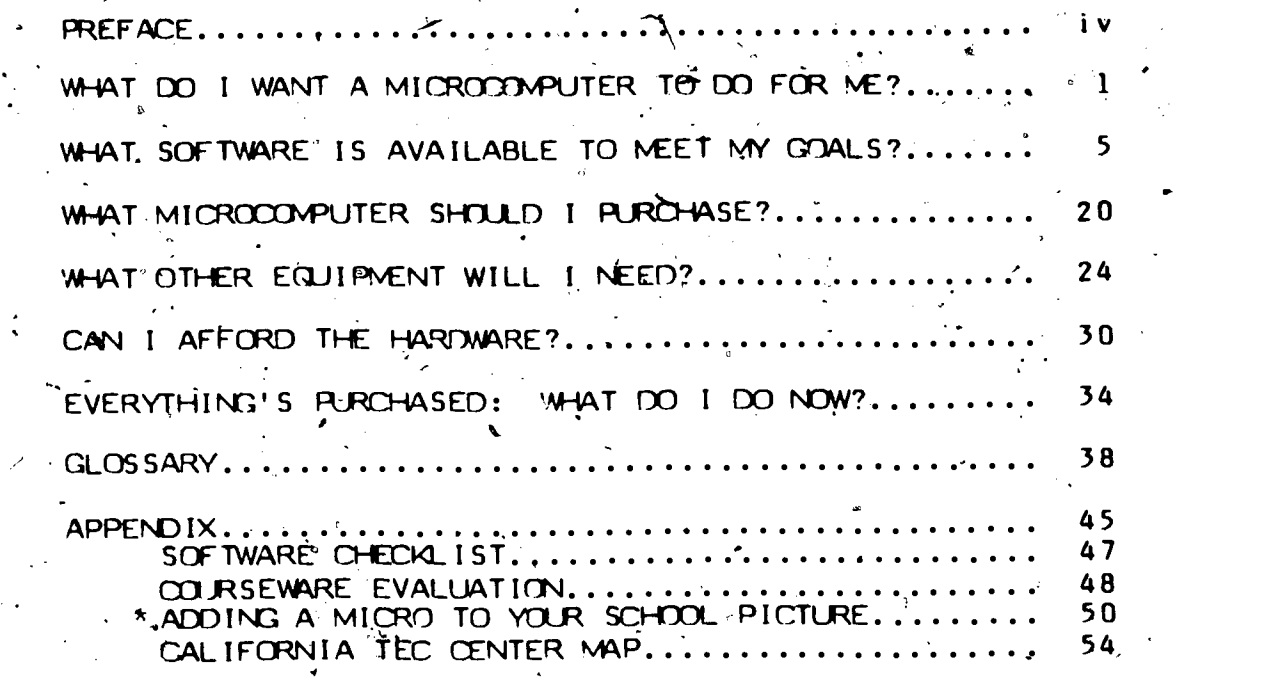

\* "Adding a Micro to your School Picture, Electronic .Learning, Volume J, 1982, by Karen Billings and Stephen Gas removed due to copyright restrictions. Number 3, January ephen Gass, has be  $"$  adapted from  $`$ , January /February  $\mathsf{s}$ , has been  $\mathscr{C}$  ,  $\mathscr{C}$ 

 $\overline{5}$ 

 $\mathbf{y}_i$ 

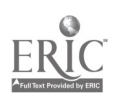

It looks as if the microcomputer revolution has arrived!

As a result, you need to be prepared to face a steady barrage from salesmen, journals, publications, parents, students, teachers, and administrators concerning the purchase and use of microcomputers. These guidelines were prepared to assist you in making intelligent decisions about microcomputer selections.

It has been estimated that there are approximately 200\_brands of microcomputers available today. Do you buy a Heinz assortment or do you stay with one company? To make a decision. you need knowledge in three areas:

how, where, when, and why to use a microcomputer what questions to ask about software- and hardware

what terminology to use

The first section of these guidelines has been prepared to assist you in preparing a "wish list" for computer usage. Planning to purchase a micro should include organizational concerns such as how to use the equipment, where it will be located, and who will use it. Planning should help you establish your software needs, and the software you select will eventually help you determine what microcomputers may be right for your school.

The second section of the guidelines'is directed.toward software and details areasyou need to consider as you evaluate the software available

 $6.14$ 

to meet your needs.

Hardware should be the last item you evaluate, because it will need to be matched to your software. There are some, general questions to ask about the har'dware you are considering:

is there a tocai vendor? ÷.,

 $\lambda$  the contract of  $\lambda$ 

Is the product new and untested?

Does the hardwire allow for expansion? **Is** there good and well-documented software?<br>
,

Maintenance, insurance, security, and staff,development are other important considerations. They must all be investigated in order to determine whether you can afford a microcomputer: Many school districts may make themistake of spending large amounts of money on both hardware and software ,and negligible amounts on teacher training.

 $\mathcal{L}$ While selecting a microcomputer may be a new experience for you, you need to realize that you are not breaking new ground. Talk to owners/users of the systems you are considering and see if the equipment is operating satisfactorily for them. Then use these pedelines to refine your planning and selection procedures. There are many articles in the current publications and many human resources available to assist you in arriving at decisions. The State of California has established fifteen (15) Teacher Education Computer (TEC) Centers to provide inservice training and expertise for administrators and teachers.

People, too numerous to mention, have made many valuable contributions of their time and expertise in the preparation of these.quidelines. All the ACSA Regions and their representatives on the Research, Evaluation, and

∕ \

Accreditation Committe street were the helpful and supportive. The project committee wishes, espectally to acknowledge the help and support of  $\blacksquare$ Dr. Arthur Thayes, Assigtart Executive Director, Operations, at ACSA's ...  $\mathcal{L}_{\mathcal{A}} = \mathcal{L}_{\mathcal{A}} \mathcal{L}_{\mathcal{A}} \mathcal{L}_{\mathcal{A}}$ 

 $\mathbf{3}$ 

 $\oint_{\mathbb{R}^2} \frac{1}{\sqrt{2\pi}} \int_{\mathbb{R}^2} \frac{1}{\sqrt{2\pi}} \frac{1}{\sqrt{2\pi}} \frac{1$ 

4.

.<br>Burlingame Office .  $\frac{1}{2}$  ,  $\frac{1}{2}$  ,  $\frac{1}{2}$  ,  $\frac{1}{2}$  ,  $\frac{1}{2}$  ,  $\frac{1}{2}$ 1 S' S' S'

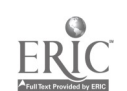

**NHAT 20.000 WARRER TO** 

Microcomputers are versatile resources. Your priorities for microcomputer<br>utilization may be in any of several areas. 1)

## .<br>Computer Literacy (Skills)

Your goal may be to provide pupils and/or staff with that collection of  $\cdot$  skills, knowledge, value\$, and relationships that allows a person to , functon comfortably as a'productive citizen in a computer-oriented society. Your need for a microcomputer may focus on any of several places on a continuum of microcomputer skills, from awareness of how a microcomputer functions, to the operation of one fot personal and consumer uses, to adeptness at programming in one or more of several microcomputer programming languages.

## Computer **4**ssisted Instruction [CAI]

Students should have-the opportunity of interacting et a terminal with instructional material presented by a microcomputer system, usually called Computer Assisted Instruction (CAI).

Your objective may be to reinforce, remediate, motivate, individualize, personalize, or enrich instruction. CAI may be used at all grade levels and in any of a variety of different curricular areas: mathematics, reading, language arts, study skills, health, industrial arts, home economics, social studies, foreign lartquage, business education, and fine arts.

 $\mathbf{C}$ 

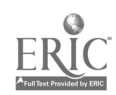

Instruction can be optimized in one or more modes of CAI:

Drill--student responds quickly and briefly to item or question presented by the computer.".

Practice--student responds to more complex computer direction possibly requiring.more extensive interaction with the. computer.

Testing -- microcomputer records and analyzes student responses to items presented.

Tutoring or Individual Instruction--student interacts with the computer which presents textual material, frequently using branching based upon student response. Opportunities for discovery learning; problem solving, and inquiry may be provided.,

Simulation--microcomputer models results and interaction of student-selected events. This is frequently used in social studies instruction.

Gaming -- student pursues a winning strategy utilizing probability in responding to random events generated by the computer.

You. may need specialized microcomputer assistance to compensate for a  $\cdot$ variety of handicapping conditions in the field of special education. Specialized microcomputer assistance is also available in the fields of art (graphic desjgn) or music (composition), and language arts (word processing in, creative and other writing).

## Computer Managed Instruction [cmi]

A microcomputer may help you to store and revise curricula, homework

2

Żθ

assignments, and resource lists; to record and manipulate student data in order to affect CAI; or to produce a variety of reports:

. cl'ass profiles : '. individual pupil progress reports (grades)

. diagnosis and grouping . proficiency, testing documentation .

. I.E.P. tracking and analysis

## Occupational and Vocational Training <sup>7</sup>

You may have a need to provide training programs in word processing and microcomputer programming. If ytrovide occupational or vocational training, you may also be concerned abst occupational adjustments and the need to provide microcomputer skills such as word processing in programs as varied as business occupations and auto mechanics.

## Word Processing

Microcomputers and other electronic equipment can assist in creating, viewing, editing; manipulating, storing, retrieving, and printing written material. You may have a-particular interest in district and school communications, includinghandbooks, yearbpoks, newspapers, newsletters, memos, letters, and reports. Word processing is also an excellent writers' tool" in language arts instruction.

## The Media Center

Computerizing inventories', circulation control; library instruction, bibliographies, catalog cards, and catalogs may he of interest.

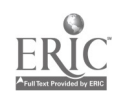

## Counseling - Guidance

Counseling and guidance staff may utilize the microcomputer to track pupils, to provide occupational and vocational guidance, to assist students in college selection, and/or to maintain student files.

## $\ell \in \mathbb{R}^n$ Central and/or Elite Office Management

It is often desirable to computerize administrative, business, or personnel tasks, that is, to utilize a microcomputer to store and process data. You may wish to address any of a variety of needs, including the following functions:

- accounting . The service reports of the service reports of the service reports of
- 
- $\blacksquare$  attendance accounting  $\blacksquare$  . form files
- 
- budget modeling and projection . mairftenanae schedules
- . bus routing . and the second payroll
- -
	- . mailing labels **pupil scheduling and class lists**
- form letter files student activities records
- -data base manipulation
- : alphabetizing forecesting
- . monitoring and reporting inventory control and ordering
	-
- . communications . personnel files and reports
	- . address lists fight and reports of the set of the pupil files and reports
		-
		-
		- -

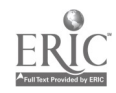

### hat.**11-B**of

.<br>Ihe terms "hardware" and "software" date back to the earliest days of . computing. Traditionally the machinery for data processing has been called' "hardware," ang the various applications which make that machinery perform have been called "software." In general, this section of the report will deal with those pieces of software which are required to make a microcomputer perform specific applications such as presenting a tutorial lesson or creating record files on students dr word processing a letter or report, which is a set of  $\mathcal{L}$  is a set of  $\mathcal{L}$  . The set of  $\mathcal{L}$  is a set of  $\mathcal{L}$ 

WHAT SOFTWARE IS AVAILABLE TO MEET MY GOALS?

r:

MY GOALE

Whith comes first.  $\cdots$   $\cdots$  the chicken or the egg? When moving'into the educational use of data processing, you might be. tempted to go shopping first for a microcomputer. You would be better advised to examine what types of software are,available to meet your goals before settling on any particular hardware. Educational software is not necessarily available for any one microcomputer.

Unfortunately, the world of microcomputers is populated by salespersons, each of whom is eager to tell you that his microcomputer will do everything for you from.teaching your classes to preparing your records. Also, the journals are filled with articles and advertisements for software-in such vast numbers that the neophyte feels caught in the middle of a maze.

## **Getting Started**

The following suggestions are offered as a starting place for you should you wish to join the world of microcomputers:

 $\angle 1$ . Begin your search by examining the many free (public domain) materials which have been developed by and for other educators. In California, : fortunately, the best place to find out about free programs (software). for'microcomputers is your area's \_TEC center, which is funded by the State of California. The clearinghouse for TEC center information on software is in San Mateo, and there are fifteen TEC centers throughout the state. (See appendix for a map showing the locations of centers and the individuals to contact.)

Each regional TEC center will contain both microcomputers and public domain software (software which is not copyrighted). Individuals from school districts should rely on their local centers to demonstrate the use of microcomputers, to examine (try out) software (both public domain and commercial), and to copy public domain software for their own, use by providing the disks on which the programs are to be stored.

2. Refer to some of the published reviews on commercial software available for educators in such publications as: ... Educational Technology

6

14

't ' ... Electronic Learning (Scholastic, Inc.)

... The Computing Teacher (ICCE).

... Classroom Computer News

Check again with your TEC center for a comprehensive, set of reviews of educational software. A recently completed review, prepared by a group of fifteen experts from around the United States, is titled The 1983

Educational Software Preview.<sup>\*</sup> You may obtain a copy of this preview. from the TEC Center Software Library and Clearinghouse.

Checking Software for Documentation

When examining software for possible purchase, you need to check on the documentation which accompanies the product: The following information is essential to assure that you will be able to use the software you order.

What is the configuration of equipment (hardware) which will be required to run the software?

.-.. What makes of microcomputers use this product?

What are the memory requirements for the microcomputer you will use?

 $\ldots$  is a tape cassette required? If so, what type?

Are disk drives required? If so, how many and what type (single derisity or double. density)?

What type of monitor is required (color or' black and white)?

. Does this software .call for a, modem?

... Is a pri'nter required?

\*1f all of the above seem to be a fogeign language-at the moment, please have patience. All' of the special terms used are included in the Glossary. Further you will discover a section titled "What Microcomputer Can Use the Software" and a later section of this report titled "What Other' Equipment Will I Need?" These three sections should provide answers to your questions.

 $\sim$ 

## Consider the Licensing of Softwar

In many cases-, software may be purchased under a licensing arrangement with the publisher. In this instance, the buyer (usually an organizational unit the size of a school district) contracts with the publisher to purchase a license to use a particular program in many different classrooms. After paying the licensing fee, the buyer pays only the cost of the blank disks ,(or cassette tapes) for each copy., In some cases the publisher supplies the master disk and allows the buyer to make his own copies.

If you are considering this option, you should weigh the relative costs of the license and the cost of blank disk costs against what it would cost to purchase the required number of copies of a piece of software. REMEMBER, If IS ILLEGAL TO COPY. SOFTWARE WITHOUT THE. CONSENT OF THE ,RUBLISHER.

## A<sup>\*</sup>Few Notes on the Appropriateness of Materials

Many educators who have struggled with the process of selecting educational software for microcomputers have discovered that it is difficult to identify the educational objectives of a specific piece of software.  $\quad$  By using the publications and sources cited above, you may gain some helpful information on specific pieces of material.

 $1\,\mathrm{o}$ 

OMBOR - JAN - JAN - JAN - JAN - JAN - JAN - JAN - JAN - JAN - JAN - JAN - JAN - JAN - JAN - JAN - JAN - JAN - J Additionally, when you buy software for instructional purposes, you should consider any potential purchase in terms of how such materials will help in reaching the objectives of your school's (district's) curricular continuums.

Now....Back to the Chicken or the Egg Issue The following section of this report will discuss the various options of microcomputer hardware. It would be advisable to read through the balance of this report before running out td of coftware for an anticipated  $\bullet$   $\bullet$ Inicrocomputer. The important thing is to consider software first, and then, armed with a clear idea of the types of things you wish to do with microcomputers, look at the hardware which will run your "dream" programs.

At the present time, seducational software has be written for those microcomputers which existed and which educators had on hand. Be aware that the picture changes every day, and that software which was once only  $^\prime\!$ available on Microcomputer "A" may now be written and available for  $^\prime\!$ Microcomputers "C", "D", and "E."

 $\mathbf b$ o not, however, conclude that one of those "computer nuts" in your istrict (teacher or student) will be able to rewrite an existing piece of oftware for a systeni ,other than the one on which it was designed to run. As a reatter of fact, some of the competitors of the most popular microcomputers (APP $E$ E's imitators, for example) will claim that their  $\cdot$ software will run on the APPLE microcomputer and vice versa. This may or may not be the case.'It is always better to purchase software which is

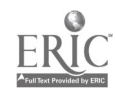

microcomputer compatible with the majority of software which you intend to

use. The contract of the contract of  $\mathcal{S}$  is the contract of  $\mathcal{S}$  is the contract of  $\mathcal{S}$ 

. A Parting Word on Software for after You Buy that Micro pistricts purchasing software from commercial vendors should be aware that many (soon most, it is hoped) responsible vendors make arrangements for schools to take software on approval. Often a thirty day approval period can be arranged. One caution, however, to school administrators: don't "kill the goose that laid the golden egg" by allowing members of your staff to pirate (copy) software taken out on approval. This is illegal. Further, when software is taken on approval and it is not purchased, the individual returning the material should inform the vendor in writing of the reasons for returning the materials. This is just common courtesy.

## Whet Microcomputer Can Use phe Software?

You have discovered by now (assuming you have been.a careful reader) that microcornegters and software need to be mated in order to run the programs which you buy. There are so many microcomputers now sold in this country. that a discussion of each would be beyond the scope of this report. To assist you in looking for hardware, the following suggestions are offered. Originals or Clones?

A number of popular microcomputers have been cloned (copied), and the salespeople handling these clones will assure you that all of the software written for the popular original will run on their microcomputer.. Alas, this is not always so! Many of the purchasers of clones have found that . --....., . , annoying little bugs crop up in running programs, sometimes making use of .  $\hspace{0.1cm}$ the software impossible..

 $10 \t 18$ 

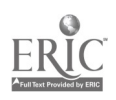

#### Where Do I Go for Help?

Your regional TEC centers are a good place to obtain advice for the purchase of a microcomputer to match your software. In most cases they will have demonstration models for most of the popular microcomputers in the center for you to try out.

The software documentation should also specify the type of microcomputer which you will need. If it does not, beware of the software.

## t are the Facto ' Which Make One Microcomputer Diffepent from Another?

 $\sqrt{1-\frac{1}{2}}$ 

The major variables for microcomputers include  $(1)$  the methed for saving. (storing) programs, (2) memory capacity, (3) the operating system, (4) the  $\lambda$ visual display, (5) the languages which the microcomputer can use, and (6) the keyboard.

### Method for Storing Data

To make a piece of software operate, you must enter it into the microcomputer. The simplest 'bare bones" microcomputer sold might not have any external storage system. In such a case you would have to type in the program instructions for an application each time you used the device .-- a' very time-consuming process. In general, three types of external storage' are available for microcomputers:

1. Cassette Tape

'Many of the cheaper versions of popular microcomputers allow you to enter prerecorded programs only via the medium of a cassette tape recorder similar to the type'you would use to record music or a conversation. This system is usable, but the amount of time required

·19

11 **a** 

to enter (or to record) programs takes from fifteen to twenty seconds `up to five' or more Minutes.

If your software is only wailable on cassette, then you should look at this system of program storage and retrieval.

2. Floppy Disks

Most software is currently stored on five and one quarter (5 1/4) ,inch floppy magnetic disks. Practically any popular microcomputer which can be purchased with catistal programs takes from fifteen to twenty seconds<br>that if your software is only wailable on cassette, then you should look at<br>this system of program storage and retrieval.<br>Floppy Disks<br>Most software drives which accept floppy disks. The cost of this option (per disk drive) may increase the total price of your microcomputer by \$150.00 to  $$500.00;$  however, the expense may be justified in the amount of time saved in loading and storing programs.

3. Plug-in Cartridges

Certain microcomputers are equipped with plug-in modules (cartridges) which contain software. At the current time it is possible only to enter programs to microcomptiters from plug-in modules. A program written on the microcomputer cannot be recorded onto a plug-in a<br>module. If the software you are considering is only available in the software you are considering is only available in plug-in modules, then you have no other choice for this software. There might be instances where you would not need a recording capacity and where this type of system would be acceptable for your uses.

 $2\sigma$ 

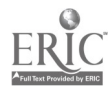

## **Memory Capacity**

The smallest microcomputer today contains an internal memory capacity larger than that of many "large" computers of twenty-five years ago. The micro-miniaturization Lechnology of today has brought about this change.. In general, the memory capacity of a microcomputer will vary from a low of about 16,000 bytes (often written as 16K) up to capacities exceeding. 500,000 bytes (500K). You do not need to understand the technical nature of a byte to make decisions concerning the purchase of a microcomputer, but you should know that a byte is the space required to store one letter or number.

First of all, look at the documentation on the longest program which you intend to run on your new microcomputer. This documentation should specify the number of K-bytes required for operation. Use this as a base to determine the general amount of memory which would be required for your purposes and then obtain one other important bit of information about the microcomputer you are considering. Does it require some of its memory for operating in the language in which the program is written? If so, you will need to add whatever space is required for such a purpose to the requirements of your longest software package in order ,to ensure adequate memory to run that program. The following (hypothetical) example might be helpful: You intend to purchase a program entitled."Math Aids." The 'documentation states that you need the following capability to run the program:

1 disk drive

32 K-bytes of memory

The BASIC language (the program is written in BASIC)

 $13 \t21$ 

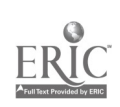

You are considering a microcomputer which runs the BASIC language and which 4 has a memory capacity of 48 K-bytes; therefore you are safe in assuming that the program will run on this microcomputer.  $\blacktriangle$   $\blacktriangle$ 

MAYBE YES --------- BUT THEN IT COULD BE. NO!

t

The hidden factor is the method in which your microcomputer will run the BASIC language. If, as is true in some cases, your microcomputer requires 18 K-bytes 'of memory to run BASIC, you have a problem. Our arithmetic shows that  $32 + 18$  total 50.

The computer you are considering will only handle a total of 48 K-bytes. IT WILL NOT RUN THIS PROGRAM.

\_Obtairi the help of someone knowledgeable in microcomputer capacity in making a decision such as the one posed in the above example. Perhaps your local TEC center can help you.

## Operating System

TILT! -

If you are considering a program which utilizes disk drives (or plug-in modules), then a major consideration is the operating system of the microcomputer you will buy. There are two popular operating systems in use at this time. They are DOS (Disk Operating System) and CP/M (Control Program Microcomputers). The software packages you buy should include documentation on which type of operating system you will need because the two systems are not interchangeable.  $\frac{14}{14}$  22.

 $\ell$  It is possible, however, that a given microcomputer can run on either system. (Many do.) Now we are back to that basic problem in microcompute memory. In many cases an operating system requires some of that memory space because it is actually entered into the computer from a floppy disk before a program is entered . If this is true, then the memory capacity for your intended microcomputer should be large enough to handle the length of the longest program you will be running plus the space which may-betaken up by the language used plus the space-which may be required to load an operating system.

In the case of plug-in modules, your choice is more limited.. In general, program modules only operate on the single microcômputer for which they are prepared. Most cannot be physically plugged into any other microcomputer.

## Visual Display

Until the time arrives when you can talk to your microcomputer and that microcomputer answers you back, the visual display is an important  $\qquad$ consideration in purchasing a microcomputer. The variables here would be size, color, and method of connection.

Color is nice but more expensive than a monochrome display'. Size is also 'van de statistike related to cost -- the larger the screen the higher the cost. A more subtle difference, and a more important one, is the method of connection between the microcomputer and the display. If the microcomputer is said to operate through any television set, then the quality of the picture will be considerably less, crisp/than if the display is one of the "monitor" type

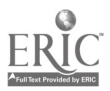

whigh receives its picture directly from the microcomputer through wires. There is no better way to choose a display than to observe the microcomputer operate on the type of display you intend to use. If you can  $-d$ o so; it would be wise to look at both types of display side-by-side in a microcomputer store (or at your TEC center) to assist you in making a decision.

If the documentation of the software you intend to purchase includes color as part of its operation, then you must have a color display to operate such a program. Some programs operate either in color or in monochrome. In such a case,, try to look at the program on both types of displays before making a decision on purchase.

One hidden factor related to the display is also a function of the microcomputer itself. That is the capability to do graphics. If the  $\bullet$ software package states that the program' contains graphics, then you must be certain that the microcomputer you purchase will include the capability to handle graphics and that the graphics produced look acceptable on the display you select.

Languages Which Your Microcomputer Can Use

The term BASIC has already appeared in this section of the report. This is the most common language for microcomputers. However, the actual language spoken by any computer, whether large, mini, or micro, is its machine language. Machine language is a set of codes, numbers and fetters, which . tell the computer ,what to do. Fortunately for the user, knowledge of machine codes is not necessary to operate a microcomputer.

 $16 - 1$ 

 $2<sub>+</sub>$ 

There is a consideration here, however, which relates to the speed at which  $\tau$ a microcomputer will operate. Machine language is always much faster than a so-called high level language like BASIC. Therefore, software which you purchase; which matches your computer, and which runs in machine language will run faster than programs in BASIC. The amount of time required, for example, between a question asked by a microcomputer, the student's response through the keyboard, and the next response from a microcomputer will generally be much shorter with a program written in machine language  $\ell$  than  $\dot{\textbf{c}}$ ne in a language such as BAGIC.

The language involved, however, is not negotiable with software. A software program will run on the proper microcomputer and only in the operating system and the language in which it is written. Be sure to check the documentation for these details in purchasing a microcomputer or in buying software for an existing microcomputer.

#### Keyboard

A final consideration in choosing a microcomputer is the type of keyboard which it uses to enter information into the computer. There are basic differences among'the various keyboards in use °today. Most (if not all popular makes) use a typewriter layout for the letters. Beyond that some important differences exist. One is size and the other is related to tauch.

In the first instance, keyboards run all the way from miniature units up to full-sized typewriter keyboards. Beyond the size, there are two entirely different types: the membrane keyboard-and the movable keyboard. The membrane board is a flat surface which is operated by applying slight

 $25$ 

pressure to the areas which represent letters. The movable key type is similar to an electric typewriter keyboard. To decide which keyboard is best for you it might be profitable to ask both teachers and students to, try out the various type of keyboards before making a final selection.

#### **Cost Factors**

Of course, you can purchase the cheapest configuration of a computer with  $\qquad$ the idea of expanding its capacity later. This is generally possible,  $\vert$ although you may spend more money in the long run. The experiences of those who started with the smallest unit and then expanded later have shown that a configuration of a given size is usually cheaper when purchased at one time than in add-on parts.

The best approach is to buy the microcomputer which best matches your needs and one which you can live with for the next several years. A careful choice should provide you with a system which will work effectively for 51 three to five years without major additional expense.

## Capacity of Floppy Disks as a Restriction

Individuals wishing to use a microcomputer for managing large files such as inventories, textbook titles, and student attendance should be familiar with the limitations of  $5 \frac{1}{4}$ " floppy disks. handle about 150K (150,000) bytes of data. Most of these disks can

The number of records and the length of each record will determine the amount of information which can be stored on such a disk.

- 18

 $\mathbf{0}$  and  $\mathbf{0}$ 

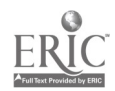

A rule of thumb says to subtract 8 K-bytes from the disk's capacity  $\smile$  : for the necessary index which it must contain to find the stored data. This means, for example that one 160K disk can really store a total of 152 K-bytes of data. The length of each record divided into this figure will give a rough estimate of the number of records which it can store. Consult someone familiar with data storage to assess accurately the amount of space your data will require.

If the data requirements are impractical for the use of small floppy disks, then the user might consider the use of the new hard disks for microcomputers.

 $19 \t27$ 

rer should i purchase?

There are, almost two hundred different brands of microcomputers S available today, so.don't be alarmed if what you thought would be a simple project now appears to be a major headache. Which microcomputer is right for you is not a simple question. The purpose pf these guidelines is to present an approach for selecting a microcomputer rather than to  $\bullet$ . recommend a specific machine.

So far you have completed two major steps toward selecting the microcomputer that is right for you . First, you identified why you want a microcomputer system, and second, you identified the software package/s that will allow you to perform. those tasks.

Your task now is to identify what computer's will run your software, can be programmed to meet your needs, and are priced, within your budget. You will find that micro prices range from a few hundred to a few thousand dollars, so make your comparisons carefully. When you compare prices, look at systems with comparable components, e.g., a computer, monitor; dual disk drive, and 48K memory. 48K refers to bytes. A byte is, the computer space needed to store one letter or number, and K is 1000. A microcomputer with 48K memory can store 48000 characters. Also consider the future expandability of the equipment you purchase.  $\cdot$  Initially you dont want to buy more computer than you need, but you do  $\cdot$  . want to establish that your system can be expanded to meet your future needs.

20

28,

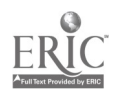

The following items should be covered'as you evaluate the computer systems that .seem to meet your needs.

### Memory

Look at the software package/s you identified as' most appropriate. What memory capacity does each package require: 32K, 48K, etc.? The computer you buy must have at least the amount of memory require&ky the software you plan to use on it plus the memory required by the computer language plus any memory required for the program operation.

#### Esse of Use

Can you use the system with a minimum of training? Are the printed materials explicit enough to tell you what to do step by step?

## Reputation, Maintenance, and Service

Since the field of microcomputers is rapidly expanding and changing, look carefully at the reputation of the manufacturer and the dealer of the equipment you are considering. Are you confident that they will stand behind their product and be available when your equipment needs maintenance and/or service?

Other things to ask about include the availability of service contracts, whether the equipment can be serviced at your site and whether routine maintenance can be done at times when you are not using the equipment.

The application for which you are considering a microcomputer will help you narrow your hardware selection. As you begin to evaluate hardware remember the following guidelines for each application.

21

29

 $\sim$  'reference to  $r$ 

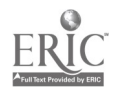

# CAI/CMI  $\begin{pmatrix} 1 & 1 & 1 \\ 1 & 1 & 1 \\ 1 & 1 & 1 \end{pmatrix}$

Try, to observe the use of the hardware and software you are considering in school locations which are similar to yours. This will beat best . indicator of how the programs and equipment will work for you. A general rule of thumb is that computerizing school functions should be more  $f$  $\mathcal{F}$  is a set of  $\mathcal{F}$ efficient and less costly than what you are currently doing.

## Programming

The level of programming being taught and the languages used for instruction are important considerations. 'Determine if your objective is, to teach programming logic or languages. If you are concerned with languages, you will need hardware'that can handle multiple languages. You will also need to look at the levels of programming classes you plan to offer-- beginning, intermediate, and advanced. As students advance and write increasingly complex programs, they will require more usable memory.

#### **Computer Science**

If your objectives include teaching students data processing systems and concepts, you will need a microcomputer that uses Pascal, COBOL, and/or FORTRAN.

## Administrative/Management Functions

If your primary objective for purchasing a microcomputer is to computerize office functions, look for integrated systems. You want to be able to input a student data base and access it for multiple purposes: programming, grade<sup>r</sup>reporting, envelope addressing, etc. You do not want to have to input the student data more than once.

 $3\tilde{v}$ 

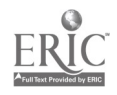

### Word Processing

If you plan'to use your system for word processing, you will need . equiption that has a typewriter style keyboard, a reasonably high charactek count per line, upper and lower case capabilities, and a  $minimum$  of 48K memory.

st.

One final consideration--Do you buy a Heinz assortment or  $d\rho$  you stay with one company? Again, look at your objectives. If you are purchasing the equipment for administrative, management, or word processing applications, o you may want to buy one brand, so that your staff will be able to use the equipment efficiently. If you are going to use khe equipment for instructional purposes, you may be Weil advised to buy a Heinz variety. Your students will be working on many computers during their lives, and the greater their exposure to a Variety of equipment and programming languages  $\ddot{\cdot}$ the better prepared they will be.

## WHAT OTHER EQUIPMENT WILL I NEED?  $\frac{1}{2}$

itor<sup>e</sup> di controlle a la controlle a la controlle a la controlle a la controlle a la controlle a la controlle a<br>District a la controlle a la controlle a la controlle a la controlle a la controlle a la controlle a la contr

When you have identified the computers that are available to perform the tasks you desire, there are several other pteces of equipment you will need to consider. We're going to look at these in three groups: peripherals, networking equipment, and, furniture.

## let the state of the state of the state of the state of the state of the state of the state of the state of the state of the state of the state of the state of the state of the state of the state of the state of the state Peripherals

Peripherals are auxiliary equipment ydu will need to enable your computer to perform the tasks you outlined. Periphefals may include disk drives, printers, modems, paddles, joy sticks, light pens, voice synthesizers, and graphic plotters. The peripherals may cost more than the computer, so plan carefully for all the equipment you will need and budget accordingly.

#### 1. Disk Drives and Audio Cassettes

Audio cassettes or floppy disks are used to store the programs and information you will use on your computer.

An audio-cassette drive involves plugging your computer into the microphone jack of a tape recorder and using a cassette tape to store programs, and data files. Information written from the computer's memory is stored on tape. The information is read back into the computer memory by plugging the earphone output jack into the computer.

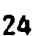

 $32$ 

a

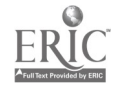

A floppy-disk drive is more like a cross between a tape recorder and a stational control of the station of the<br>Second and a stational control of the station of the stational control of the station of the station of the st record player. The computer writes information onto a disk which rotates like a record, and there is a "tone arm," which is able to move to any, place on the disk surface. Disks are the preferred medium for storage,

The cost of disk drives increases as you increase the density (number of characters) that can be written on a disk. A single-density 5-inch disk. holds about 80K bytes. A single-density 8-inch disk holds about 250 K-bytes. The amount of disk-storage on-line you will need depends upon what you will be doing. You need to estimate your storage requirements and plan for growth.

A second disk drive does more than increase the storage capacity of your system. It ?enables you to copy files from one disk to another for backup, purposes. (Backup means to copy a file or program onto a disk or tape and to save it to use as an alternate incase a system failure destroys a file with which you are working.)

#### **Printers**

If you want to make paper copies, you will need a printer. There are two basic types: dot-matrix and formed-character. When a dot-matrix printer is used, each character is made up of a pattern of dots. A formed-  $\sim$ character-printer works like a typewriter. Formed-character printers are slower than dot-matrix printers, and they are much more expensive. If you are going to use your system for writing letters, preparing proposals, or creating camera-ready copy for printing, you will want a formed-character-printer. Most of your maintenance problems will be. . . related to your printer, so select it carefully.

 $25 \t33$ 

Other things to consider before purchasing a printer are paper quality (does the printer require chemically treated or thermal paper) and the manner in which paper is fed through\theprinter (tractor feed versus single sheet feed).

3. Scanners

.

. ,

\_.,

.

There are two basic types of scanners: optical character readers and optical mark-readers. Either scanner is used to put information into a computer.

). An sptical character scanner reads typed copy into the corputer. ,  $\frac{1}{2}$  . Specifies  $\frac{1}{2}$ 

e

An optical mark scanner reads marks such as bubbles on an answer sheet. into the computer. If you plan to use your computer to scape that, you will probably want to purchase some type of optical mark scanner.

 $\overline{\bf 4:}\quad \overline{\bf 1}$  Modern in the set of  $\overline{\bf 1}$  ,  $\overline{\bf 1}$ 

4. Modem<br>A Modulator/Demodulator may allow your computer to communicate with . other computers over the phone lines. If you want to be able to access information on a district computer, you will need a modem to do this.

5. Light Pens

Light pens can be used with some computers. These allow stydents to respond to items on-the computer's display screen by flashing a light on their desired responses. Light pens may also be used to read printed symbols and enter them into the computer. (Many department stores use light pens attached to their computerized cash registers to read price and inventory information.)

26 to the contract of the contract of  $\mathcal{L}$ 

#### 15. Paddles and Joy Sticks

These are auxiliary hardware used for playing computer games. They are the pieces used to move players, return bails, direct asteroids, etc., on computer, video games.

## 7. Speakers /Voles Synthesizers/Color

 $\blacksquare$  . The contract of the contract of the contract of the contract of the contract of the contract of the contract of the contract of the contract of the contract of the contract of the contract of the contract of the

Equipment may be added to some computers that  $e\overline{a}$  able them to produce speech or music. Computer color capabilities range from black and white to full color. To use the sound or color capabilities you will need to purchase sound generators, voice synthesizers, or expander cartridges.

### **Expandability**

When you have selected a computer that fits your present needs, determine whether the system can be expanded to fit any potehtial future needs. Expansion may be done by adding additional disk drives, using expander

cartridges, etc.

#### Network Equipment

If you are going to use the computer for instructional purposes either to provide computer assisted instruction or to teach programming, you should consider the equipment's networking capabilities.

.Can you link several microcomputers to a teacher control terminal? Doing this /allows the teacher to enter information onto each student's computer and to monitor what each. student is doing, If your goal is to have a microcomputer lab that will accommodate a full class, you will want to be able to network twenty-five to thirty microcomputers.

27

3J

ļ

If you are going to build a network system, you will need to purchase a control center and cables. The cables are used to connect all the parts of your system. These are additional expenses, and you will need to build them into your budget.

CAUTION: When you have pur together your system (computer, peripherals, and network equipment), your vendor should guarantee' that the whole system is working before you pay for it.

#### Furniture

When you know what hardware you are purchasing, there is an additional item to consider: furniture. Since you are investing in expensive equipment, do not try to economize on furniture. Furniture currently in your school should not be used unless you determine that it is safe and appropriate for the equipment. One school decided to place a printer on a surplus typewriter table rather than spend \$100 for a printer stand. This decision cost them several hundred dollars, when the printer was knocked off the table and required extensive repair.  $\sqrt{s}$ 

Since you will want" to make maximum use of your system, look at all the ways you might use it before selecting furniture, e.g., a computer desk may serve your primary objective of computerizing office management, but<br>a mebile computer center cart may also allow you to provide some computer assisted instruction time, since the equipment could be moved to a

different location.

 $3\sigma$ 

You are now ready to examine the most important aspect of your decisionmaking process. You know what you want a computer\_to, do for you, and you khow what software and hardware you need, but can you afford the system?

 $\bullet$ 

## CAN I AFFORD THE HARDWARE?

A recent article on accepting a computer as a gift was entitled "Look That Gift Horse in the Mouth: It May Be Trojan." The purchase price of your computer and auxiliary equipment is only a fraction of what your system may cost. Make sure that your school-can afford all the hidden costs before you commit yourself 'to purchasing or accepting a computer. Before looking at these costs, however, you will need to look at the funding sources available for purchasing the computer equipment.

#### Funding Sources

There are two questions you'need to consider: 1) How will you pay for the initial purchase and installation of the equipment? and 2) What funds will be available for the continuing support, maintenance, and expansion of the system?

Possible sources of funding may include

Current budget

Categorical aid programs

School fund raisers (parent groups and/or student body)

Private enterprise

Business /industry

Savings that may result from computerizing management tasks

In addition $\zeta$ to looking at the cost of purchasing your system, be sure that you examine the budgetary implications for installing the equipment. The following is not intended to be an exhaustive list of cost areas for

30

 $3\hat{3}$ 

installing a computer system. It is hoped that the list will alert you to the breadth of items you should consider before deciding to purchase' your equipment.

#### Housing

 $\blacksquare$ 

Will you need to budget.for alteration and improvement (A & I) costs? These might include

Structural alterations

Electrical circuit and Outlet installation

. Telephone line installation

#### **Security**

How wilt you provide for the security of your new equipment? Items to examine here include both A & I and continuing costs.

Will you need to do any of the following:

- . Install security screens on windows,
- . Rekey locks, or
- . Bolt the equipment to table tops?

Also consider your options. If you put the system in a second flbor room, can you eliminate or minimize the expense of security screens?

## Staff Development

You want to be sure that staff members receive training so that the computer will be appropriately used. This training may result in additional expenses, so don't overlook examining the badget implications of your proposed staff development program.

31

3.9

Do you have a staff member capable of operating the system and training others? Is there a back-up person .who is able to assume the responsibility of supervising the operation?

 $\blacksquare$ 

Is a training program available for teachers and aides? . Will  $\blacksquare$ the vendor provide this or will  $\mathbb{R}$  be an additional expense? Will you need to purchase additional users' manuals or other materials for the training program?

#### Maintenance

As you consider maintenance costs, you need to look at both, your fisoftware and hardware. :

## Software

**Is there a warranty period?** 

Will the company update the software or is there an additional charge for this?

#### Hardware

- Does your guarantee include parts and labor?
- Is service available locally, and what does it cost?
- Is 'regular maintenance available at times. when you will not
- he using the system or will you need to interrupt your program when maintenance is required? .
- Will the vendor clearly spell out maintenance rates and procedures in your contract?
- Does the vendor provide on-site service, carry-in service, or both?

32

 $4\sigma$ 

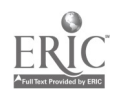

#### Insurance . The contract of the contract of the contract of the contract of the contract of the contract of the contract of the contract of the contract of the contract of the contract of the contract of the contract of the contrac

You will be investing quite a bit of money in your computer system, even i<sup>s i</sup>n if you decide to purchase only one microcomputer. How will the equipment be insured? How will insuring it saffect your school's or district's insurance rates? Will you be responsible for paying any additional insurance costs? 4

CAUTION: Don't overlook checking for any district requirements related to purchasing computer equipment. Does a committee have to review your purthase plan? Will you-incur any costs in addition to those covered above because of requirements specific to your district?'

33

EVERYTHING'S PURCHASED: WHAT DO I DO NOW?

At this; point you know what you want a computer to do. You have identified the software package/s, hardware, and peripherals you will need to' perform the tasks you want done. You know' what physical improvements will have to be made to install the equipment, and you know how you will fund a staff development program to train people to operate the system. Best of all, you know that you can afford the purchase, installation, and maintenance of the system. What else needs to be done?

### Plan for Staff Development

Some people are afraid of working with a computer. Their 'fears may not seem reasonable, but they are very real. If you want to insure the success of your staff development program, begin with people who are interested and want to get involved. Among those interested identify who will receive inservice training. You will also want to determine who at your school is already computer literate. Consider including community members, parents, students, aides, teachers, and administrators in any surveys you conduct.

Establish the needs of those who will be inserviced. The heeds will reflect the level of computer literacy your program will require. Three basic levels to consider are an awareness level, an operational level, and a competence level.

Define the inservice goals and the specific objectives/activities for the program.

Identify who will provide the inservice. You may use computer literate people at your school, district experts, county consultants, vendor or private consultants, college/university personnel, and/or TEC center personnel. In addition to identifying the people to-implement your plan, you will need to identify the materials, hardware, and software that will have to be available.

Plan an evaluation process to measure the effectiveness of your inservice program.

Plan for when and how you will expand the inservice program, if appropriate.

Determine ways to support an ongoing staff development program. Some suggestions for ongoing support include

- . Subscribing to computer magazines, periodicals, and newsletters
- . Sharing articles from any publication that deal with educational computer usage

Joining Iocal computer clubs

- Working with local computer stores
- . Participating in computer conferences, workshops, and courses

## Plan for Scheduling/Use

Once your equipment is installed, you will want to make maximum use of it. Look at what you want the computer to do, and plan the schedule and time needed to accomplish your objectives. The time required to complete

<sup>43</sup> <sup>4</sup>

tasks may initially take longer, so consider this in your scheduling.

If you are using the system for office management tasks, determine who will have priority for using the equipment. Who will be responsible for revising priorities when conflicts occur?

Is it feasible to use the equipment for other purposes, e.g., if office management tasks are usually completed during the morning, might the .system be used for instruction during the afternoon?

If you are purchasing the system for instructional purposes,. some things' you might want to consider are

. Is there a way to plan access for all students?

- . Can programming class schedules include lab and lecture sessions with other classes using the equipment for CAI on programming class lecture days?
- Will all students have equal access to programs using the equipment?
- Will you begin the program with, one grade level' or department? If so, how and when will you move to other levels or departments?

#### Plan for File Security

If you are using your system for office management tasks and students will also use the computer, you will need-to plan for file security. How will you insure that students do not get into the date files? The options for doing this vary, so discuss your needs with your vendor. Options you have may include removing a floppy.disk, changing a hard disk, llinking terminals to specific disks, and/or using a secure access

#### Plan for Supervision "

Who will supervise the computer's use? Who will be responsible for'

Or.

- Scheduling usage,
- Checking out equipment,
- . Scheduling maintenance,
- . Arranging repairs, and
- Providing assistance to all users?

#### Plan for Software Retrieval/Storage

The best planned system will be useless unless you can efficiently retrieve the software. Where and how will your software be stored? How will it be cataloged? (Don't overlook the possibility of cataloging your software on a computer file.) If you store your software in a retrieval room, how will the disks or tapes be protected while they are being carried from the retrieval room to where they will be used? Molded plastic mailers, disk carriers, or library cases may be appropriate to use. The disks may be stored in your retrieval room in desk stands, albums, diskbank boxes, disk files, hanging files, or flip sort files. Think about your disk storage in the same way you did furniture. This is not the time to economize, if by doing this you risk damaging yobr software.

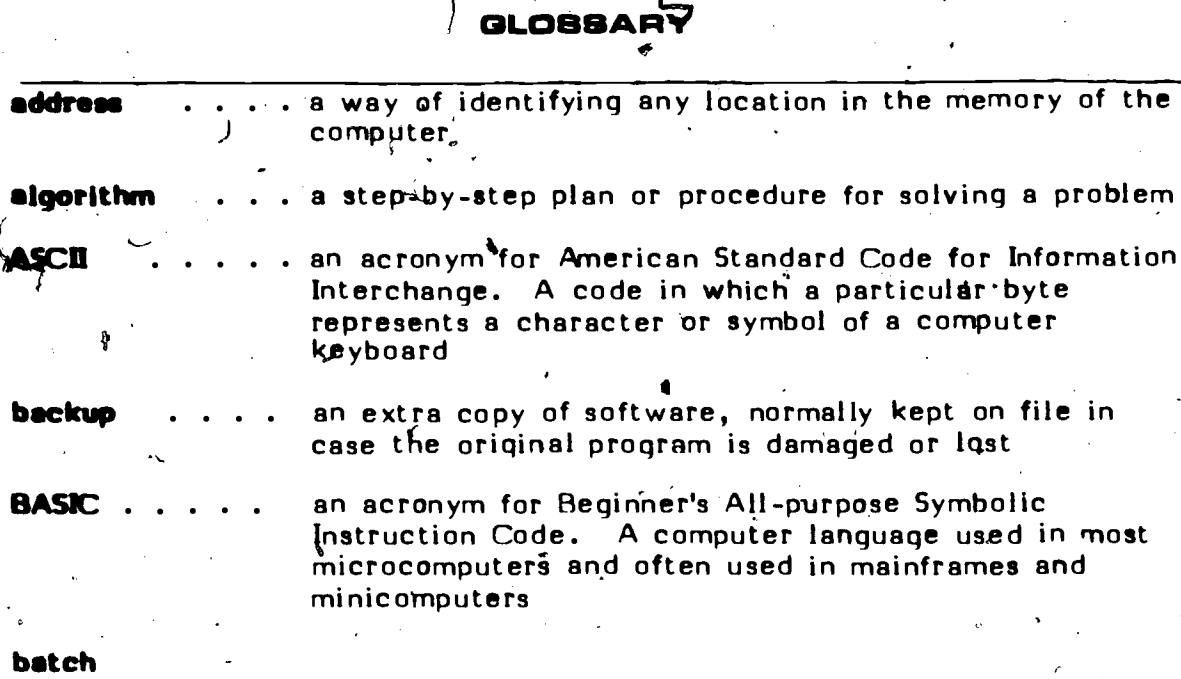

 $\mathbf{I}$ 

**processing . .** an approach to data processing where a number of similar<br>input items are grouped for processing during the same machine run. It is generally associated with one person<br>using a computer at a time, as contrasted with timeshared computing

> a rate of information flow. Given in bits per second (bps), the rate is the highest number of signal elements (bits) that a device is capable of transferring in one second between two devices. Alphabetic characters, for example, being transferred at 300 baud corresponds to about 30 characters per second. Common baud rates are 110, 300, 600, 1200, 2400, 000, and 9600 bps.

. . . known most commonly as a "bit," a binary digit is either a 1 or a 0. Taken together, a number of bits are used to represent data inside a computer (see byte)

same as binary digit

baud . . . .

binary digit

bootstrap . a piece of. software, usually stored permanently in memory, that activates other pieces of software in order to bring the computer from "off" into readiness for use

a place in a program where a choice is made to depart  $\Box$ from the normal sequence of program instructions. The departure is made by a "branching instruction" in the program. A branching instruction may be one of two types: conditional or unconditional. In BASIC, an<br>example of the first type is: IF.....THEN; of the second example of the first type is: type is: GO TO

 $46$ 

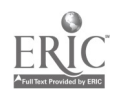

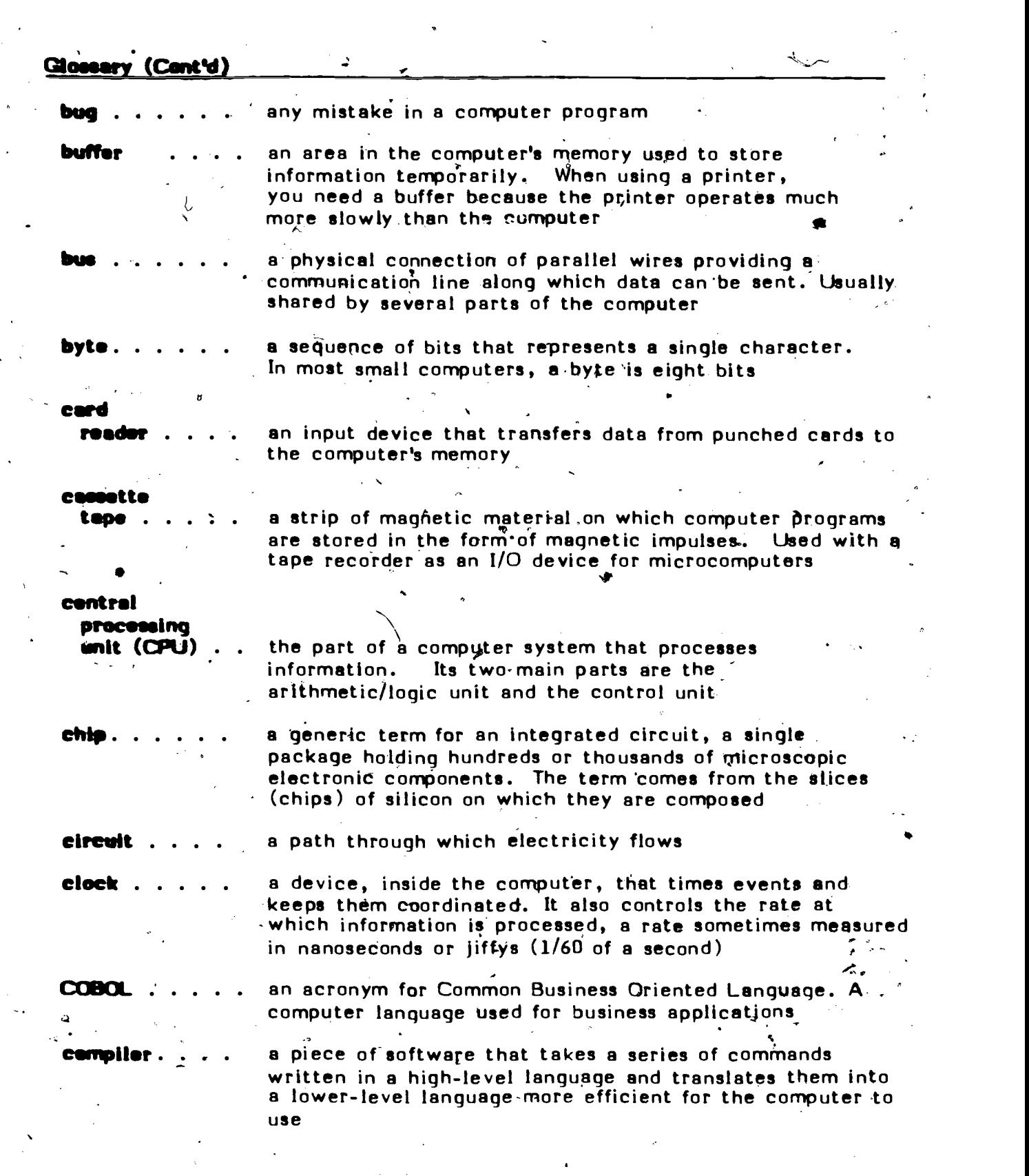

 $\ddot{\phantom{a}}$ 

 $\frac{1}{\sqrt{2}}$ 

ERIC

 $\hat{\mathcal{A}}$ 

 $39 \t 47$ 

 $\epsilon$ 

 $\mathcal{A}$ 

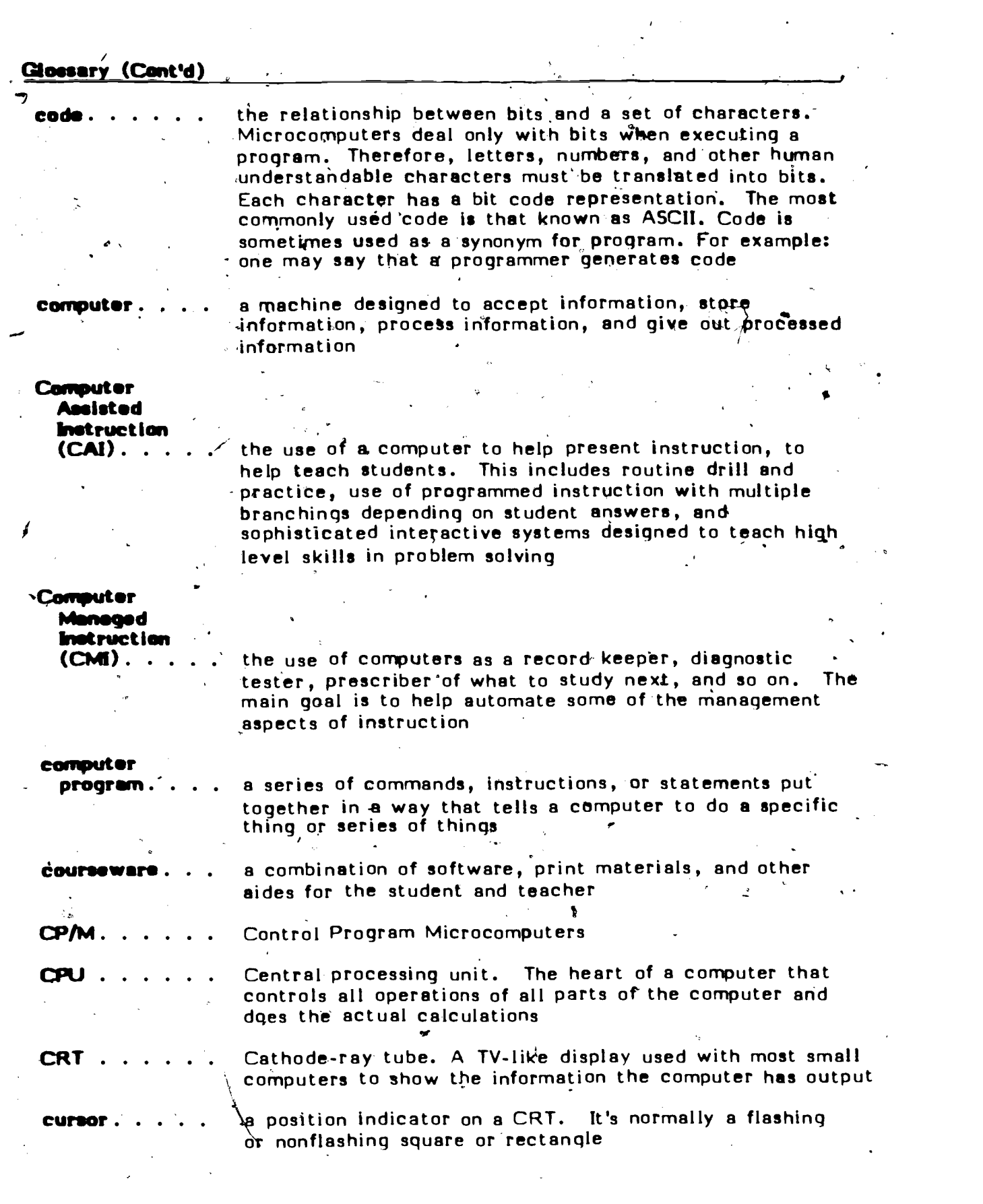

40  $4\,\circ$ 

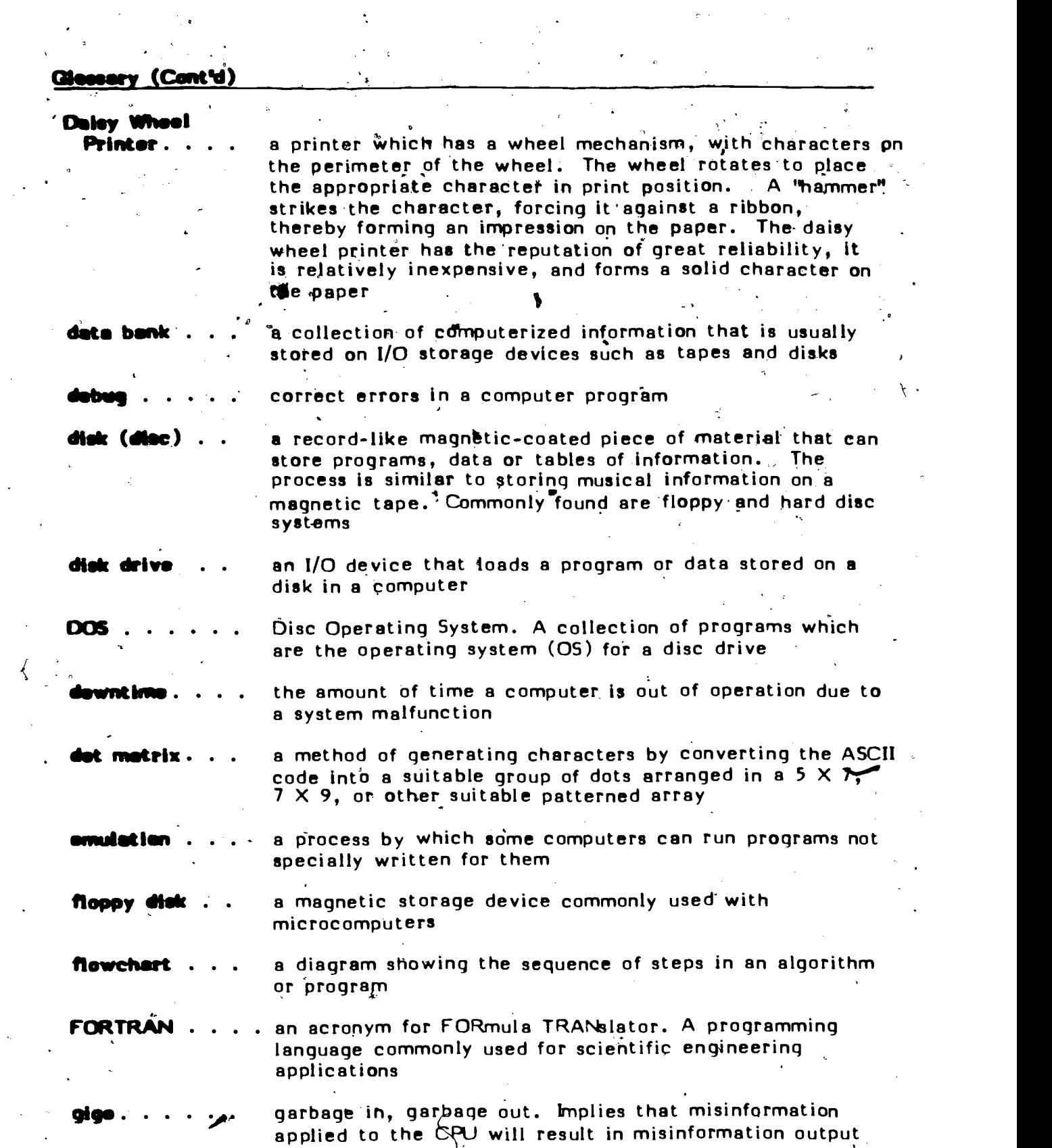

49

41

 $\bar{z}$ 

 $\ddot{\phantom{a}}$ 

 $\frac{1}{2}$ 

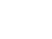

 $\frac{1}{2}$ 

 $\hat{\mathcal{L}}$ 

 $\sum_{\text{A}}\sum_{\text{full test provided by EMC}}$ 

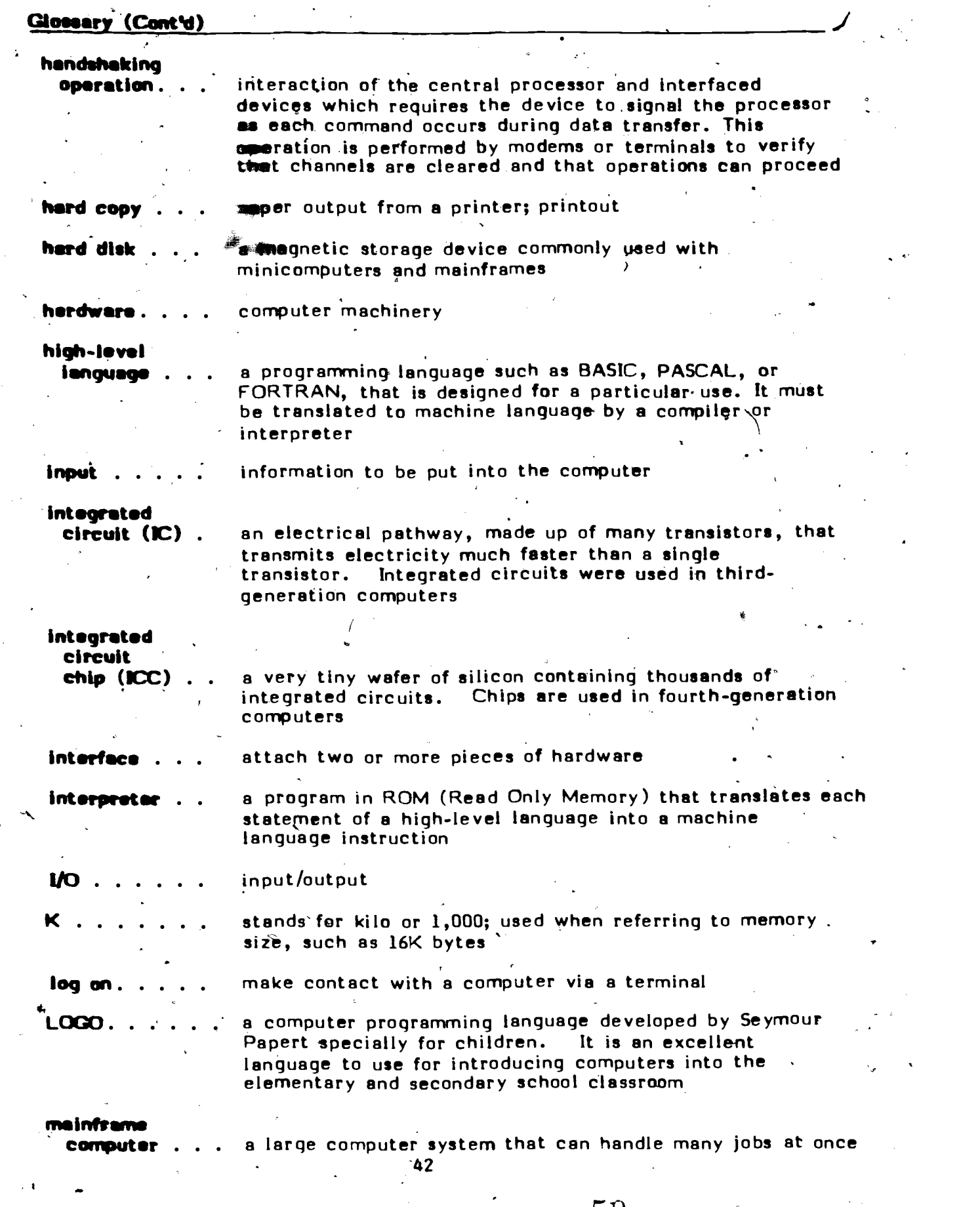

 $\ddot{\phantom{0}}$ 

 $\ddot{\phantom{0}}$ 

50

 $\hat{\mathcal{A}}$ 

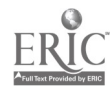

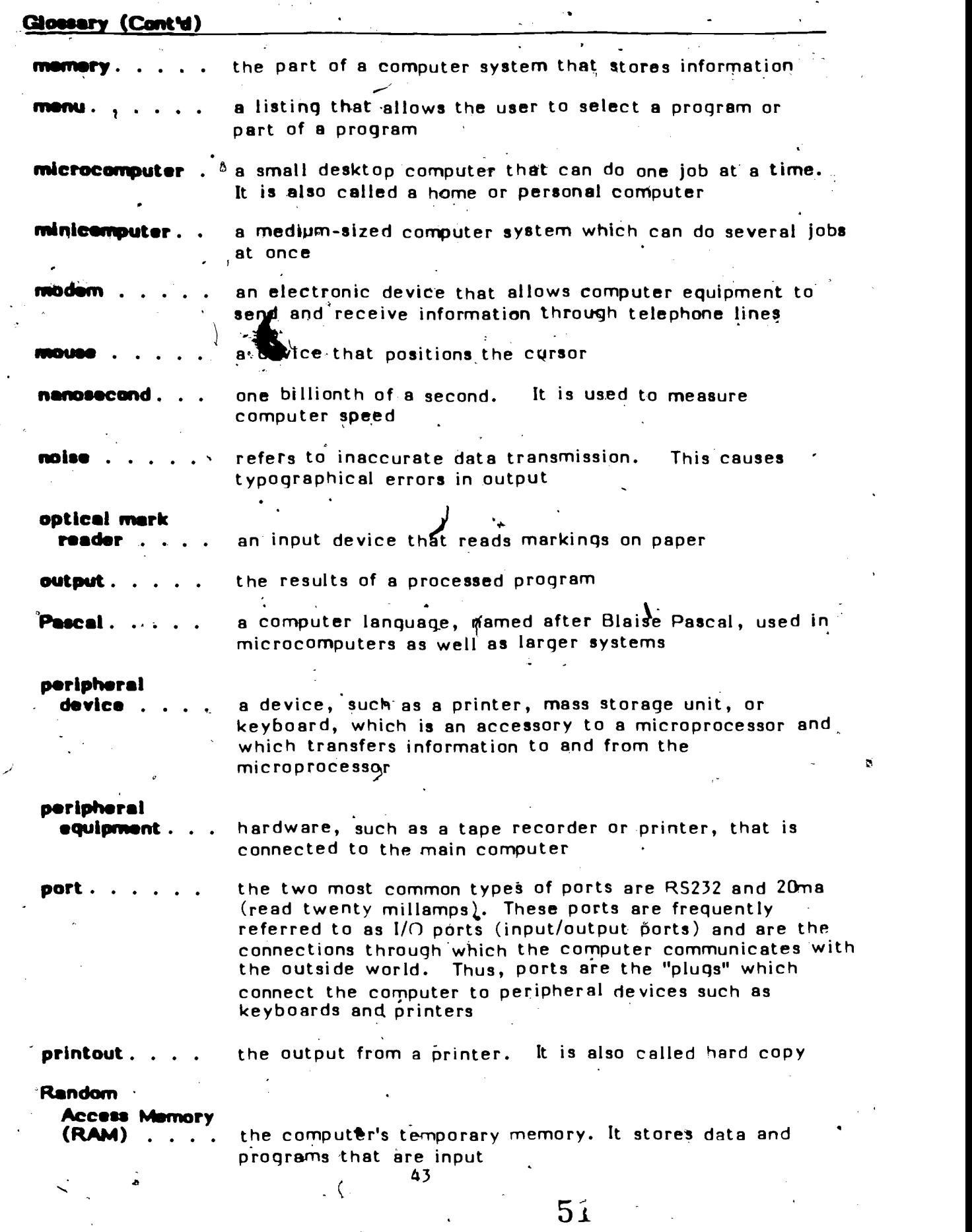

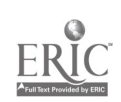

 $\cdot$ 

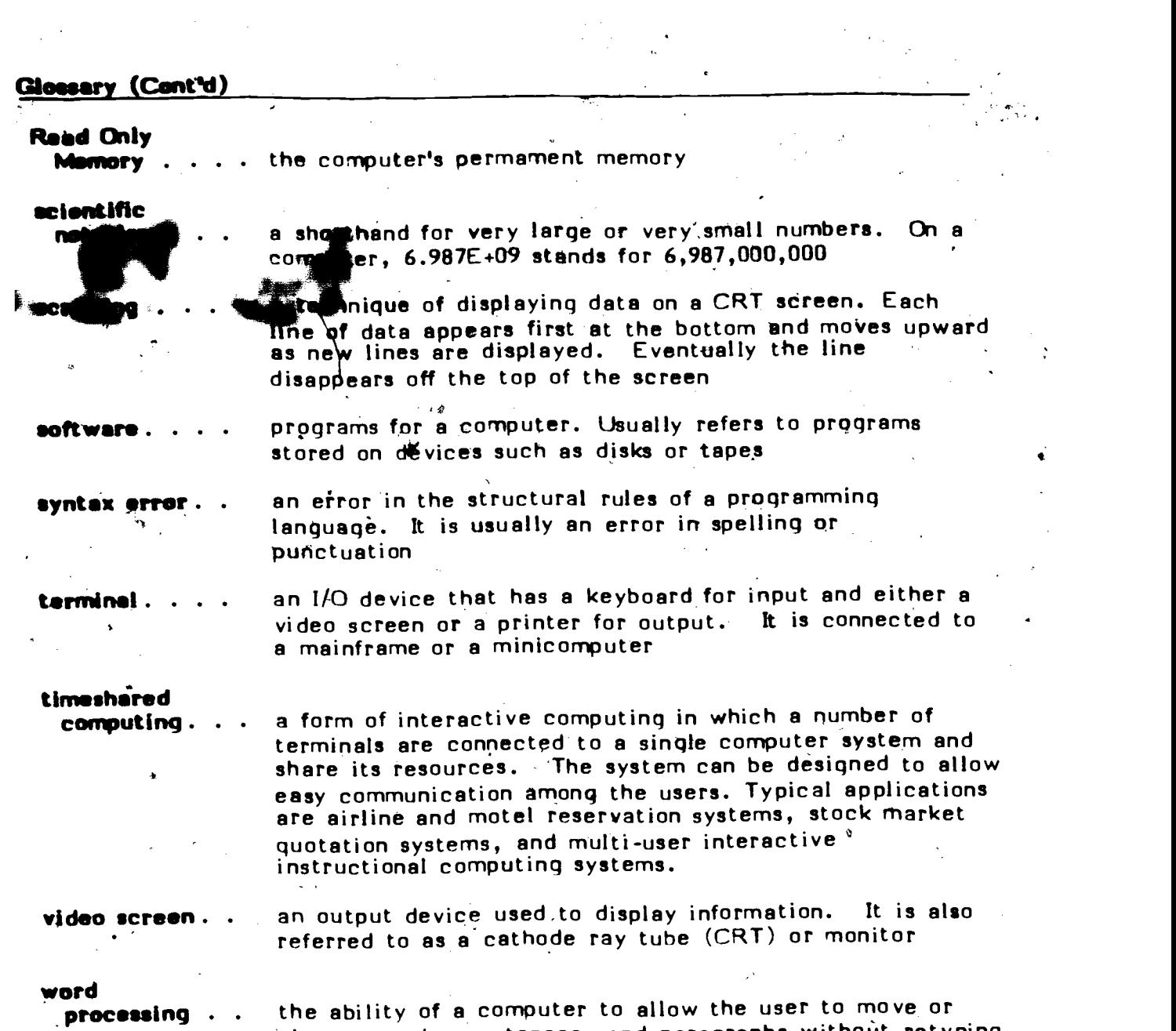

change words, sentences, and paragraphs without retyping them

 $5<sub>2</sub>$ 

 $\label{eq:2} \frac{1}{\sqrt{2}}\left(\frac{1}{\sqrt{2}}\right)^{2} \left(\frac{1}{\sqrt{2}}\right)^{2} \left(\frac{1}{\sqrt{2}}\right)^{2} \left(\frac{1}{\sqrt{2}}\right)^{2} \left(\frac{1}{\sqrt{2}}\right)^{2} \left(\frac{1}{\sqrt{2}}\right)^{2} \left(\frac{1}{\sqrt{2}}\right)^{2} \left(\frac{1}{\sqrt{2}}\right)^{2} \left(\frac{1}{\sqrt{2}}\right)^{2} \left(\frac{1}{\sqrt{2}}\right)^{2} \left(\frac{1}{\sqrt{2}}\right)^{2} \left(\frac{$ 

 $\sim$ 

4

 $\epsilon$ 

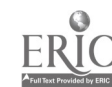

 $\ddot{\phantom{0}}$ 

 $\pmb{\cdot}$ 

44

 $\mathcal{A}^{\mathcal{A}}$ 

 $\bar{z}$ 

 $\ddot{\phantom{0}}$ 

÷

 $\ddot{\phantom{a}}$ 

 $\overline{\phantom{a}}$ 

This appendix contains samples of software, courseware, and hardware evaluation forms. If you find that these forms do not meet your needs, check with your TEC Center and in recent educational computer usage publications for others.

APPENDIX.

"Adding a Micro to your 'School Picture," adapted from Electronic Learning,- Volume '1, Number 3, January/February 1982, by Karen Billings and Stephen Gass, **pa**s been removed due to copyright restrictions.

i.

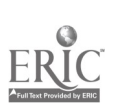

 $\mathcal{F}$  for  $\mathcal{F}$ 

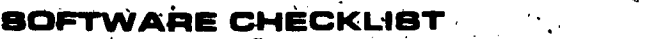

Name of Program:

Supplier:

Subject Area:

Type of Applicationr<br>(Tutorial, simulation, etc.)

 $\textcolor{blue}{\textbf{Cost:}} \cdot \textcolor{blue}{\overline{\textbf{C} }}$ 

Yes No

'Documentation:

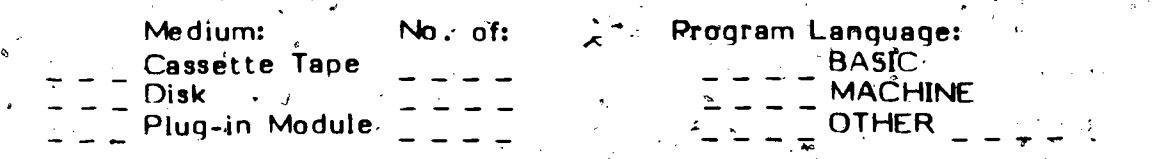

Meinory of Microcomputer Required: .No. K-Bytes for program No. K-Bytes for F' \_ \_ \_ \_ \_ \_ No. K-Bytes for Operating System &/ Progrm Lang  $s$  (if any)

Total Microcomputer Memory Requirement=

Back -up Protection

 $\vee$  Can program be copied?  $\vee$   $\vee$   $\vee$   $\vee$  Yes  $\vee$   $\vee$  No

If "No" does supplier provide back copy(s)? \_ \_ \_Yes<br>
Cost:  $\frac{1}{2}$  \_ \_ \_  $\blacksquare$   $\blacksquare$   $\blacksquare$   $\blacksquare$   $\blacksquare$   $\blacksquare$   $\blacksquare$ 

Othet Program Requirements

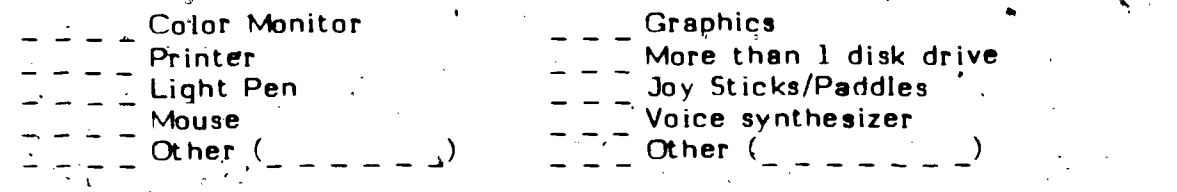

Are Updates Provided by the Supplier?  $S = -\frac{Yes}{S} = \frac{No}{Cosit}$  (if any) Lost (if any)<br>
No. of Copies Provided

47

4 Is the Manual (Set of Intruct4ons for Running Program') Satisfactory?

'No Can it be legally copied?

Additional Comments:

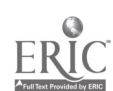

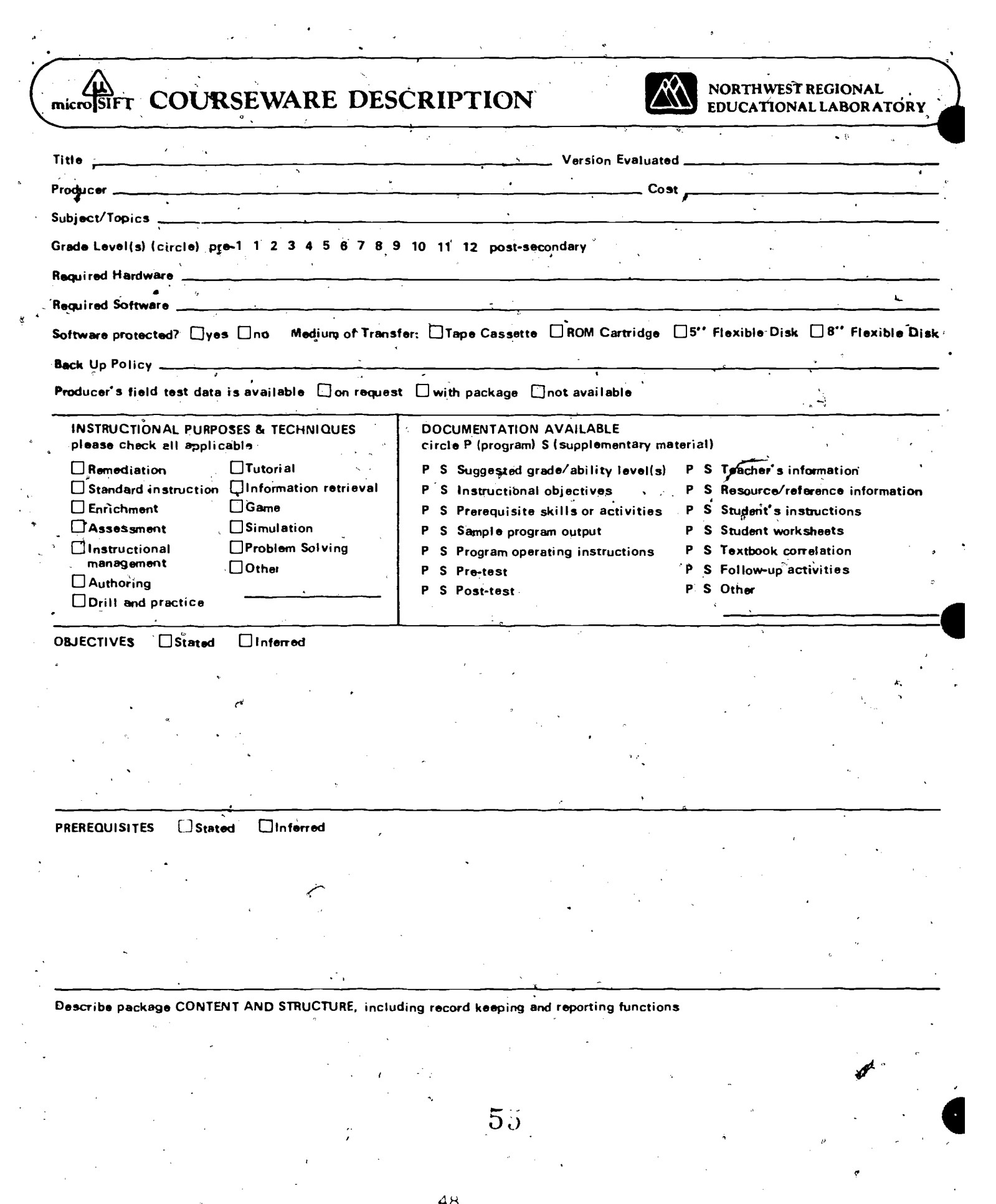

ERIC

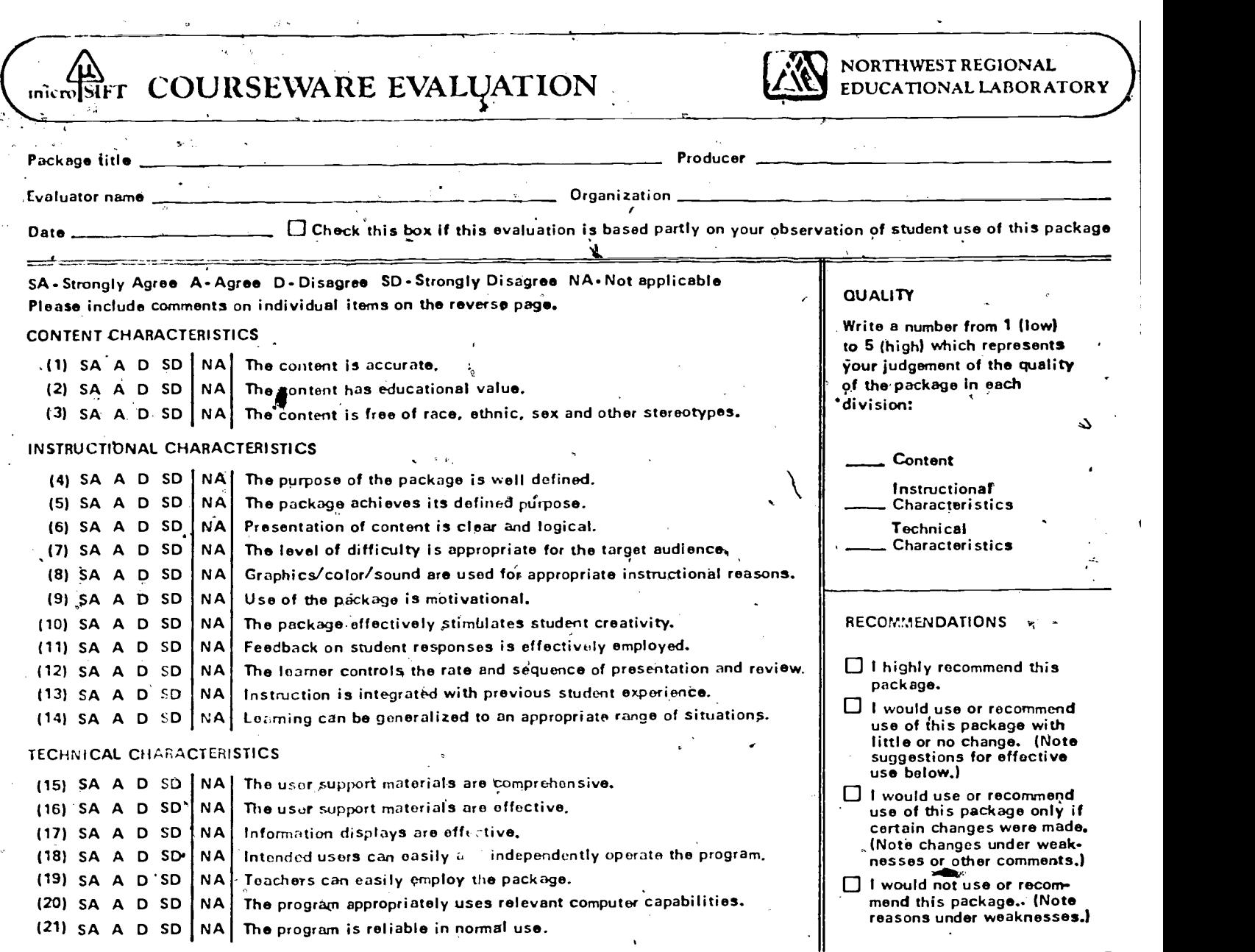

Describe the potential use of the package in classroom settings

 $\equiv$ 

y-

×

 $58$ 

Estimate the amount of time a student would need to work with the package in order to achieve the objectives: (Can be total time, time por day, time range or other indicator.)

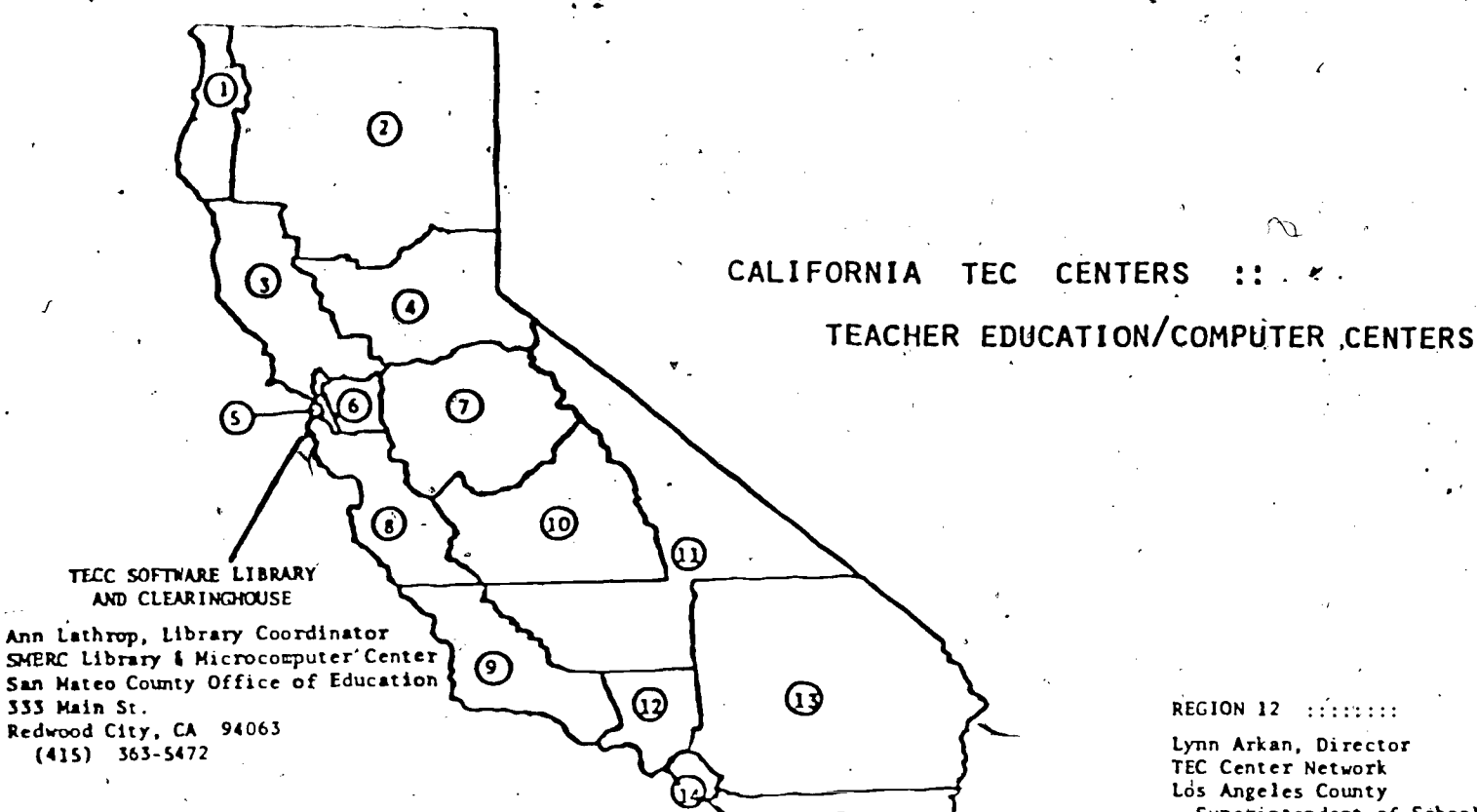

### REGION 1 (111111111)

Jan Coates, Director Region 1 TEC Center Humbolt County Office of Education 901 Myrtle Eureka, CA 95508 (707) 445-5411

#### REGION 2 (11111111)

Marilyn Niepoth, Director TEC Center Tehama County Department of Education P.O. Box 810 Red Bluff, CA 96080 (916) 527-5811

#### REGION 3 (EDITION)

Carol Cooper, Director .TEC Center Marin County Office of Education 1111 Las Gallinas Ave. San Rafael, CA 94903 (415) 499-5877

#### REGION 4 STEELERS

Charles Matus, Director Region 4 TEC Center Sacra=ento County Office of Education 9738 tircoln Village Dr. Sacramento, CA 95827 (916) 3t3-6758

#### REGION  $5$  ::::::::

Marcia Hunt, Director TEC Center San Francisco County of Education 2550 25th Avenue San Francisco, CA 94116 (415) 731-6616

#### REGION 6 ::::::::

Dr. Kay Pacheo, Director TEC Center Alameda County Office of Education 685 "A" Street Hayward, CA 94541 (415) 881-6196

## REGION 7 ::::::::

Ron Witort, Co-Director TEC Center Stanislaus County Office of Education 801 County Center Three Ct. Modesto, CA 953S5 (209) 571 -6605

Nanette Green; Co-Director TEC Center San Joaquin County Office of Education Courthouse Building, Rm 407 222 E. Weber Stockton, CA 95220 (209) 944-3169

#### REGION 8 ::::::::

69

Shareen Young, Director TEC Center Santa Clara County Office of Education 100 Skyport Dr., MC 237 San Jose, CA 9511 (408) 947-6992

### REGION 9 ::::::::

Steve Kingsford, Director TRI-TEC Center Ventura County Schools 535 E. Main St. Ventura, CA 93009 (805) '654-2164

## REGION 10

Marvin Sohns, Director TECC<sup>2</sup> Kings County Superintendent of'Schools \_1144 W. Lacey Blvd Hanford, CA 93230 (209) 584-1441

## REGION 11 (111111111)

Nancy Comstock, Director Region 11 TEC Center Kern County Office of Education 5801 Sundale Ave. Bakersfield, CA 93309 (805) 398-3600 5 7

Superintendent of Schools 9300 E. Imperial Highway Downey, CA 90242. (213) .922-6680

### 'REGION 13

Karen Davis, Director TEC Center Riverside County Superintendent of Schools P.O. Box 868 Riverside, CA 92502 (714) 788-6684

#### REGION 10 ::::::::

Meredith Fellows TECC Orange County Department of Education 18492 Vanderlip Ave. Santa Ana, CA 92705 (714) 953-3713

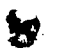

#### REGION 15 ::::::::

Dr. Jack Hill, Director Area 15 TECC Network San Diego County Department of Education 6401 Linda Vista San Diego, CA 92111 (619) 292-3883

Margie Atwood, Co-Director Imperial County TEC Center Imperial County Office of Education 1398 Sperber Rd. El Centro; CA 92243 (619) 1339-6464

www.manaraa.com

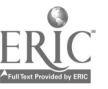